## **Inhalt**

Vorwort zur 2. Auflage - V

Vorwort zur 1. Auflage - VII

Hinweise zur verwendeten Software-IX

Abbildungsverzeichnis - XVII

Tabellenverzeichnis - XXVII

Beispielverzeichnis - XXXI

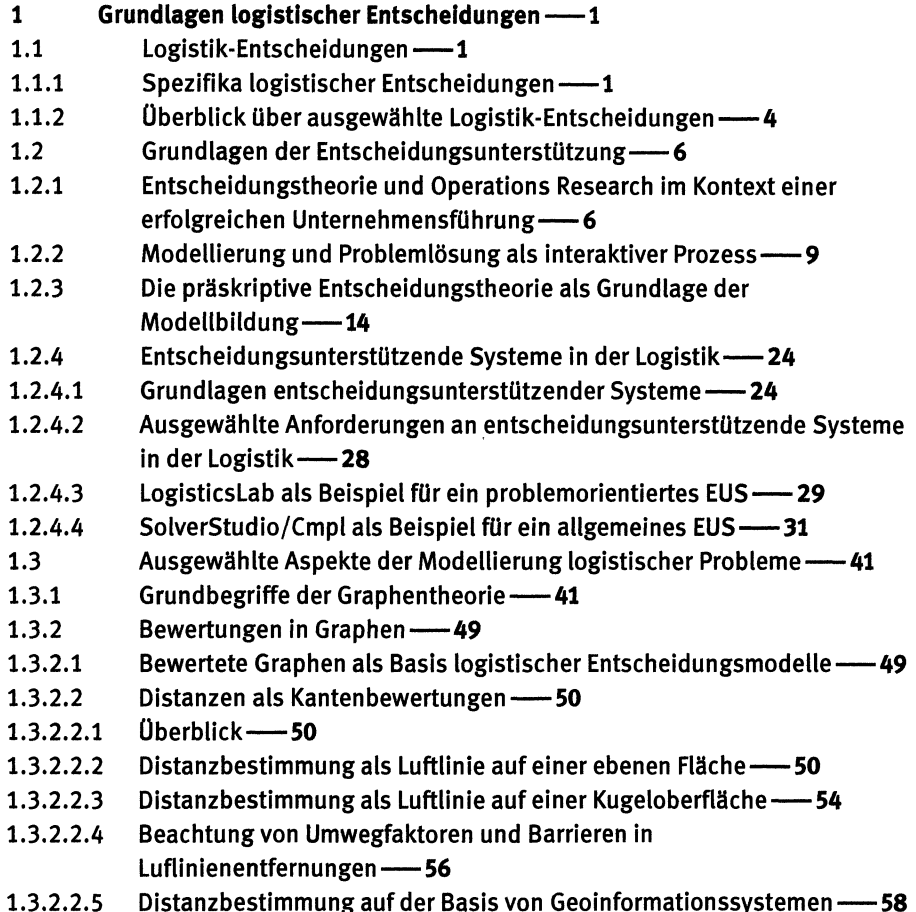

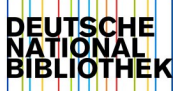

 $XII \longrightarrow Inhalt$ 

 $1.3.2.3$ Zeiten als Kantenbewertungen-61 1.3.2.4 Logistikkosten und -leistungen als Kantenbewertungen--62  $\mathbf{2}$ Transportprobleme -- 67  $2.1$ Das Transportproblem in der Geschichte der Optimierung-67  $2.2$ Überblick-68  $2.2.1$ Grundsätzliche Problemstellung-68 Das Min-Cost-Flow-Problem als Basismodell-68  $2.2.2$  $2.2.3$ Varianten des Transportproblems -- 70 Das klassische Transportproblem-73  $2.3$ Problemstellung und mathematisches Modell-73  $2.3.1$  $2.3.2$ Überblick über die Lösungsverfahren für klassische Transportprobleme -- 75  $2.3.3$ Lösung klassischer Transportprobleme mit LogisticsLab und SolverStudio - 78  $2.3.4$ Klassische Transportprobleme mit gesperrten Lieferbeziehungen-91  $2.3.4.1$ Problemstellung und mathematisches Modell-91  $2.3.4.2$ Lösung mit LogisticsLab/TPP-91  $2.4$ Transportprobleme mit ungleichen Angeboten und Bedarfen-94 Transportprobleme mit Angebotsüberschuss--94  $2.4.1$  $2.4.1.1$ Problemstellung und mathematisches Modell-94  $2.4.1.2$ Lösung mit LogisticsLab/TPP -- 94  $2.4.2$ Transportprobleme mit Bedarfsüberschuss-96  $2.4.2.1$ Problemstellung und mathematisches Modell-96  $2.4.2.2$ Lösung mit LogisticsLab/TPP -- 96  $2.4.3$ Transportprobleme mit Mindestangeboten und -bedarfen-98  $2.4.3.1$ Problemstellung und mathematisches Modell--98  $2.4.3.2$ Lösung mit LogisticsLab/TPP-99  $2.4.4$ Zweiseitig beschränkte Transportprobleme -- 102  $2.4.4.1$ Problemstellung und mathematisches Modell-102  $2.4.4.2$ Lösung mit LogisticsLab/TPP--103  $2.5$ Transportprobleme mit nicht-klassischen Zielfunktionen-106 Transportprobleme mit zu maximierender Zielfunktion- $2.5.1$  $-106$  $2.5.1.1$ Problemstellung und mathematisches Modell-106  $2.5.1.2$ Lösung mit LogisticsLab/TPP-107  $2.5.2$ Transportprobleme mit sprungfixen Kosten--111  $2.5.2.1$ Problemstellung und mathematisches Modell-111  $2.5.2.2$ Lösung mit LogisticsLab/TPP -- 112 Transportprobleme mit stückweiser linearer Zielfunktion--116  $2.5.3$  $2.5.3.1$ Problemstellung und mathematische Modelle -- 116  $2.5.3.2$ Lösung mit SolverStudio/Cmpl-123

- $2.5.4$ Das Bottleneck-Transportproblem -- 129
- $2.5.4.1$ Problemstellung und mathematisches Modell-129
- $2.5.4.2$ Lösung mit LogisticsLab/TPP-131
- $2.5.4.3$ Iterative Minimierung der Transport- und der Engpasszeiten — 135
- 2.5.4.4 Simultane Minimierung der Transport- und der Engpasszeiten -- 139
- $2.5.4.5$ Minimierung des Engpassflusses -147
- $2.6$ Transportprobleme mit nicht-klassischen Lieferbeziehungen-149
- $2.6.1$ Kapazitierte Transportprobleme -- 149
- $2.6.1.1$ Problemstellung und mathematisches Modell-149
- $2.6.1.2$ Lösung mit LogisticsLab/TPP -- 150
- $2.6.1.3$ Beschränkte Teilsummen als Variante des kapazitierten Transportproblems -- 155
- $2.6.2$ Das Single-Source-Transportproblem -- 159
- $2.6.2.1$ Problemstellung und mathematisches Modell-159
- Lösung mit LogisticsLabb/TPP-161  $2.6.2.2$
- $2.6.3$ Mehrstufige Transportprobleme -- 163
- $2.6.3.1$ Problemstellung -163
- $2.6.3.2$ Mathematische Formulierung als Min-Cost-Flow-Problem -- 164
- $2.6.3.3$ Lösung mit LogisticsLab/NWF und SolverStudio/Cmpl-168
- $2.6.3.4$ Flussanalysen mittels des Max-Flow-Problems-181
- $2.6.4$ Das Mehrgüter-Transportproblem -- 187
- $2.6.4.1$ Problemstellung und mathematisches Modell-187
- $2.6.4.2$ Lösung mit SolverStudio/Cmpl-189
- $2.6.5$ Das Transportproblem mit alternativen Transportmitteln--195
- $2.6.5.1$ Problemstellung und mathematisches Modell-195
- $2.6.5.2$ Lösung mit SolverStudio/Cmpl-197
- $2.6.6$ Das verallgemeinerte Transportproblem - 202
- $2.6.6.1$ Problemstellung und mathematisches Modell--202
- Lösung mit SolverStudio/Cmpl-205 2.6.6.2
- 2.6.7 Erweiterung des verallgemeinerten Transportproblems mit der Komplexmethode -- 209
- $2.6.7.1$ Grundlagen der Komplexmethode - 209
- $2.6.7.2$ Das komplexe verallgemeinerte Transportproblem -- 212
- $2.6.7.3$ Lösung mit SolverStudio/Cmpl--215

## $\overline{\mathbf{3}}$ Logistische Zuordnungsprobleme-221

- $3.1$ Zuordnungsprobleme in der Logistikplanung--221
- $3.2$ **Bi-partite Probleme -222**
- $3.2.1$ Das klassische lineare Zuordnungsproblem-222
- Problemstellung und mathematisches Modell-222  $3.2.1.1$
- $3.2.1.2$ Erweiterungen des linearen Zuordnungsmodells--225

XIV - Inhalt

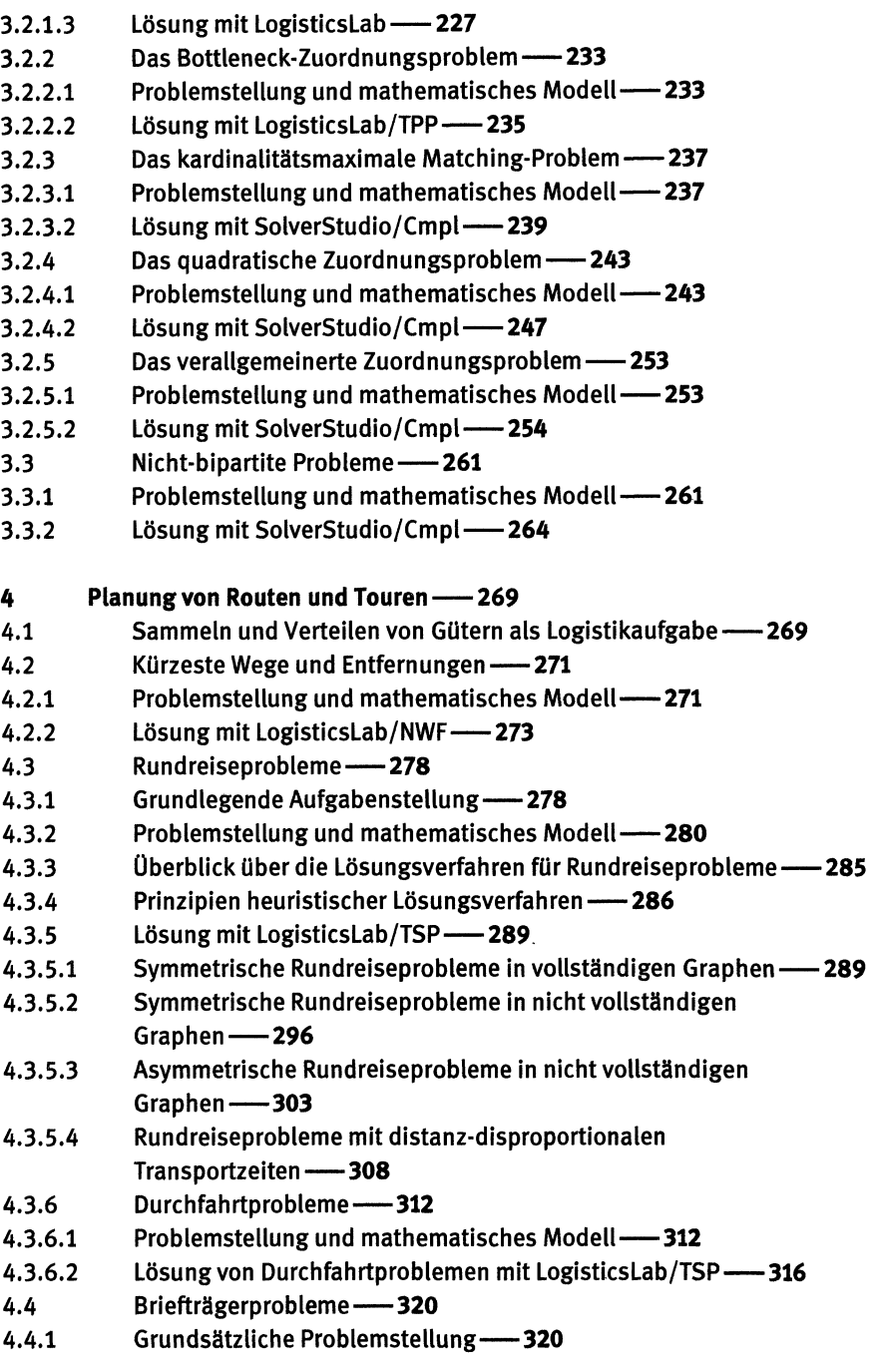

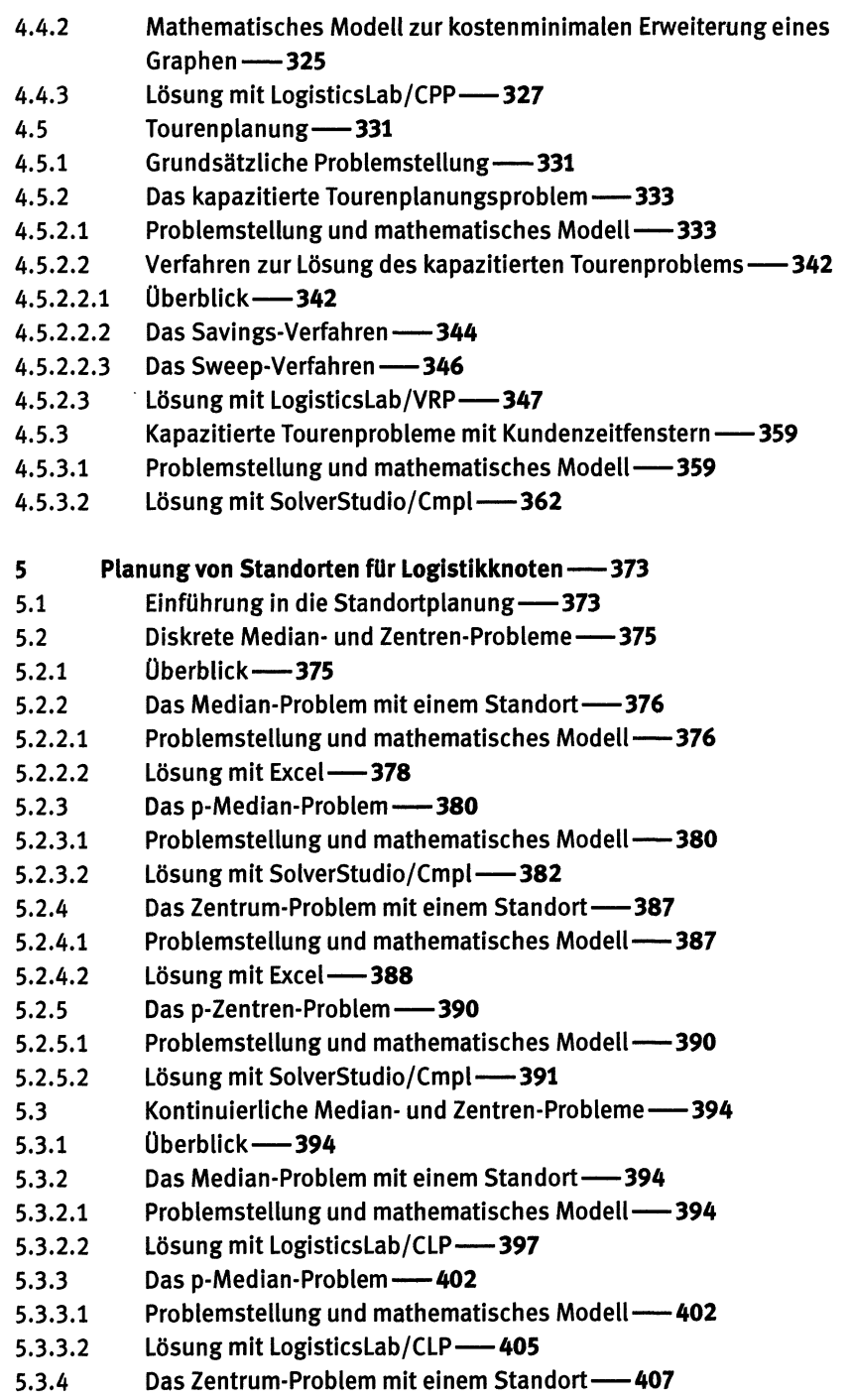

XVI - Inhalt

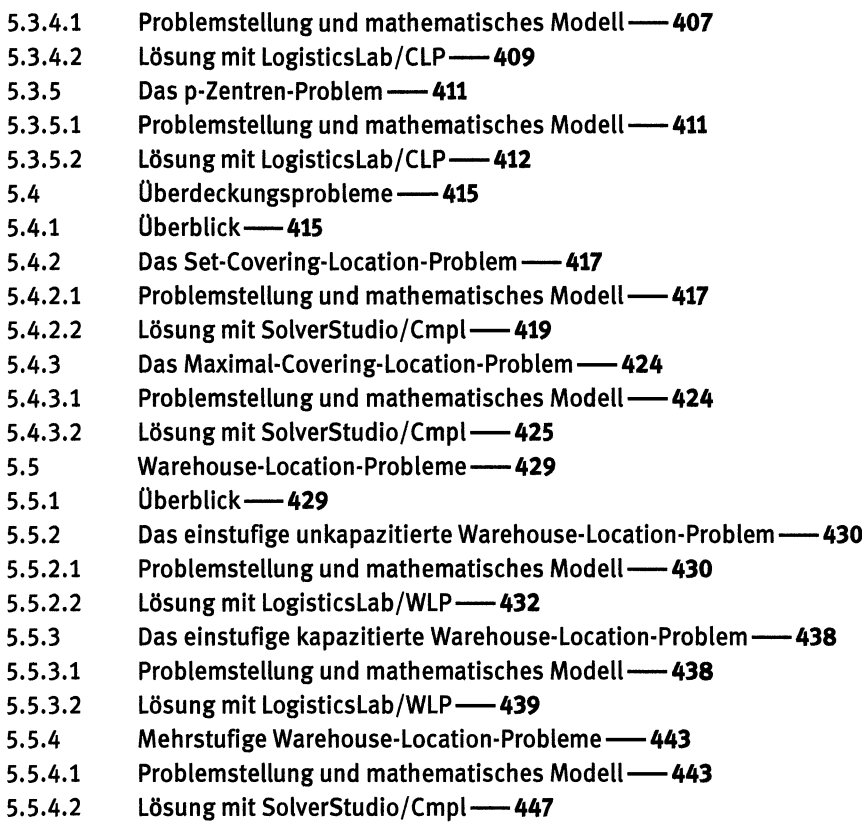

Literaturverzeichnis - 459

Sach- und Personenverzeichnis--467